# **Gong - Funcionalidad #2042**

# **Resumen de Presupuesto agrupado por Resultados**

2014-06-06 07:14 - Alvaro Irureta-Goyena

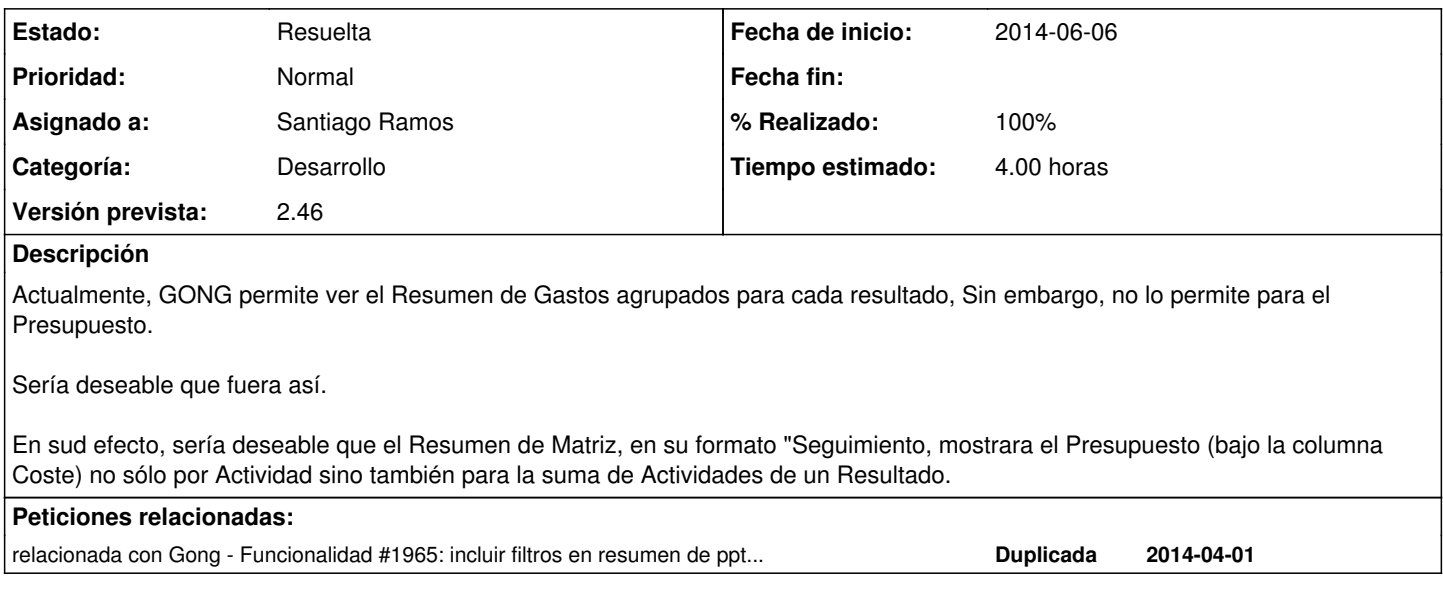

### **Histórico**

#### **#1 - 2014-10-28 10:26 - Santiago Ramos**

- *Categoría establecido a Desarrollo*
- *Estado cambiado Nueva por Asignada*
- *Asignado a establecido a Santiago Ramos*
- *Versión prevista establecido a 2.46*
- *Tiempo estimado establecido a 4.00*

# **#2 - 2014-10-28 10:31 - Santiago Ramos**

*- Añadido relacionada con Funcionalidad #1965: incluir filtros en resumen de ppto: resultados y acciones* 

# **#3 - 2014-11-03 11:01 - Santiago Ramos**

- *Estado cambiado Asignada por Resuelta*
- *% Realizado cambiado 0 por 100*